### Computer Graphics 2013

### 8. Hidden Surface Elimination

Hongxin Zhang State Key Lab of CAD&CG, Zhejiang University

2013-10-09

### Visual Realism

- Achieved by correct rendering of :
	- View (perspective)
	- Field of view (Clip outside the window)
	- Omit hidden parts
	- Surface details like texture
	- Light effects on surfaces like continuous shading, shadows, and caustics.
	- Volumetric effects like transparency and translucency through participating media like water, steam, smoke, …
	- Dynamic effects like movement, elasticity, ...

### OpenGL functions

- glEnable / glDisable (GL\_CULL\_FACE);
- glCullFace(mode)

- glutInitDisplayMode( ... | GLUT\_DEPTH)
- glEnable(GL\_DEPTH\_TEST)
- glEnable(GL FOG) glFog\*()

Computer Graphics @ ZJU Hongxin Zhang, 2013

### Viewing Pipeline Review

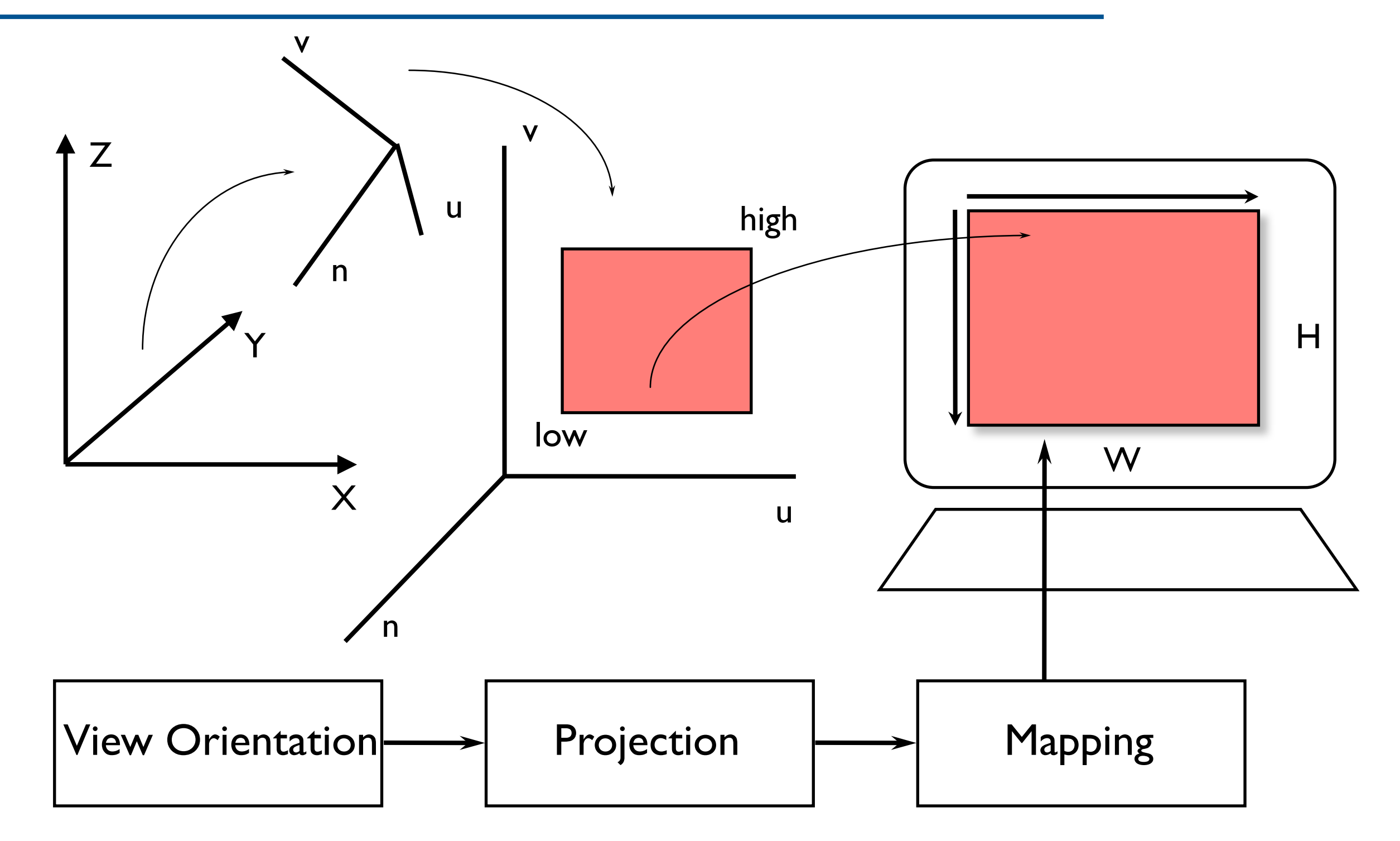

Computer Graphics @ ZJU Hongxin Zhang, 2013

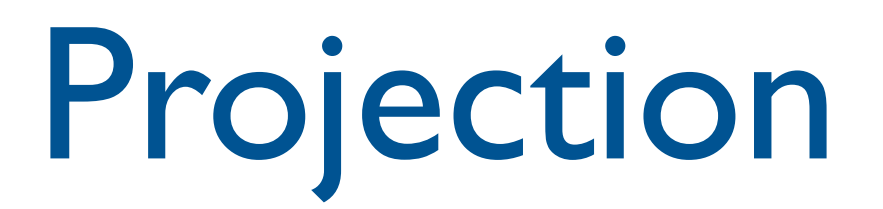

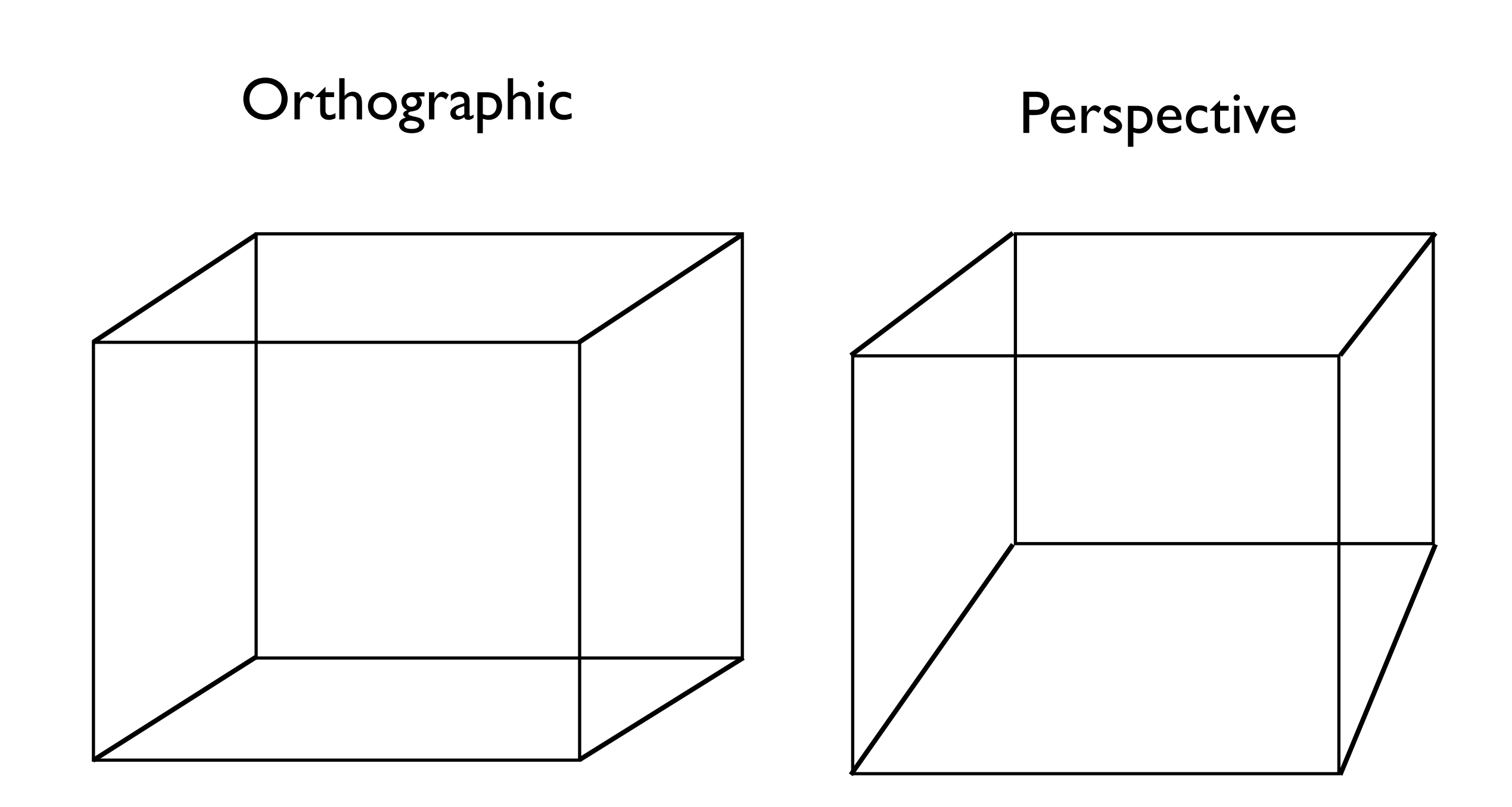

Computer Graphics @ ZJU **Hongxin Zhang**, 2013

### Visible Line Drawing

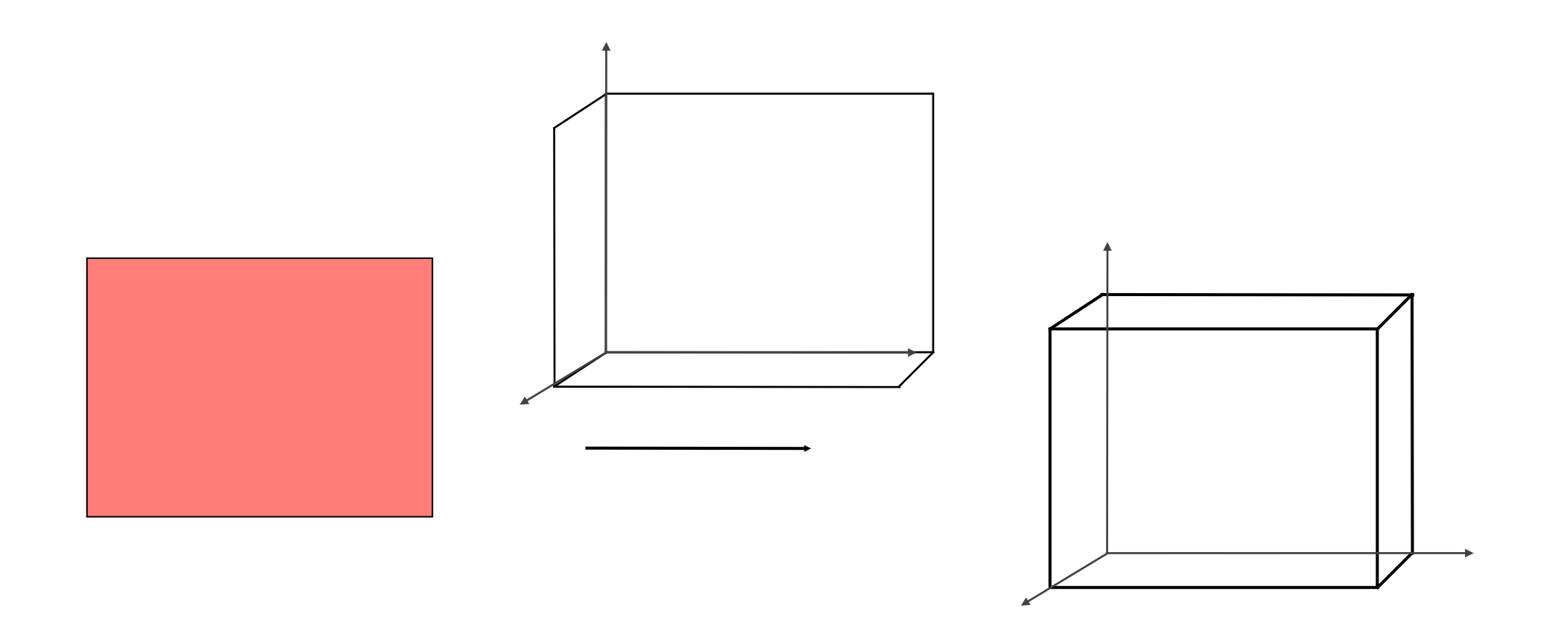

Computer Graphics @ ZJU **Access 2013** Hongxin Zhang, 2013

### Visible Surface Determination

- Goal
	- Given: a set of 3D objects and Viewing specification,
	- Determine: those parts of the objects that are visible when viewed along the direction of projection
- Or, equivalently, elimination of hidden parts (hidden lines and surfaces)
- Visible parts will be drawn/shown with proper colors and shades

Computer Graphics @ ZJU Hongxin Zhang, 2013

## HLHSR Algorithms

- Two Fundamental Approach
	- Object space algorithm
		- a.k.a. **Object Precision** ~
		- hidden line remove

- Image space algorithm
	- a.k.a. **Image Precision** ~
	- z-buffer

Computer Graphics @ ZJU Hongxin Zhang, 2013

### Object Precision Algorithm

foreach (object in the world) {

determine those parts of the object whose view is unobstructed by other parts of it or any other object;

draw those parts in the appropriate color;

Computer Graphics @ ZJU Hongxin Zhang, 2013

13年10月9⽇星期三

}

## Image Precision Algorithms

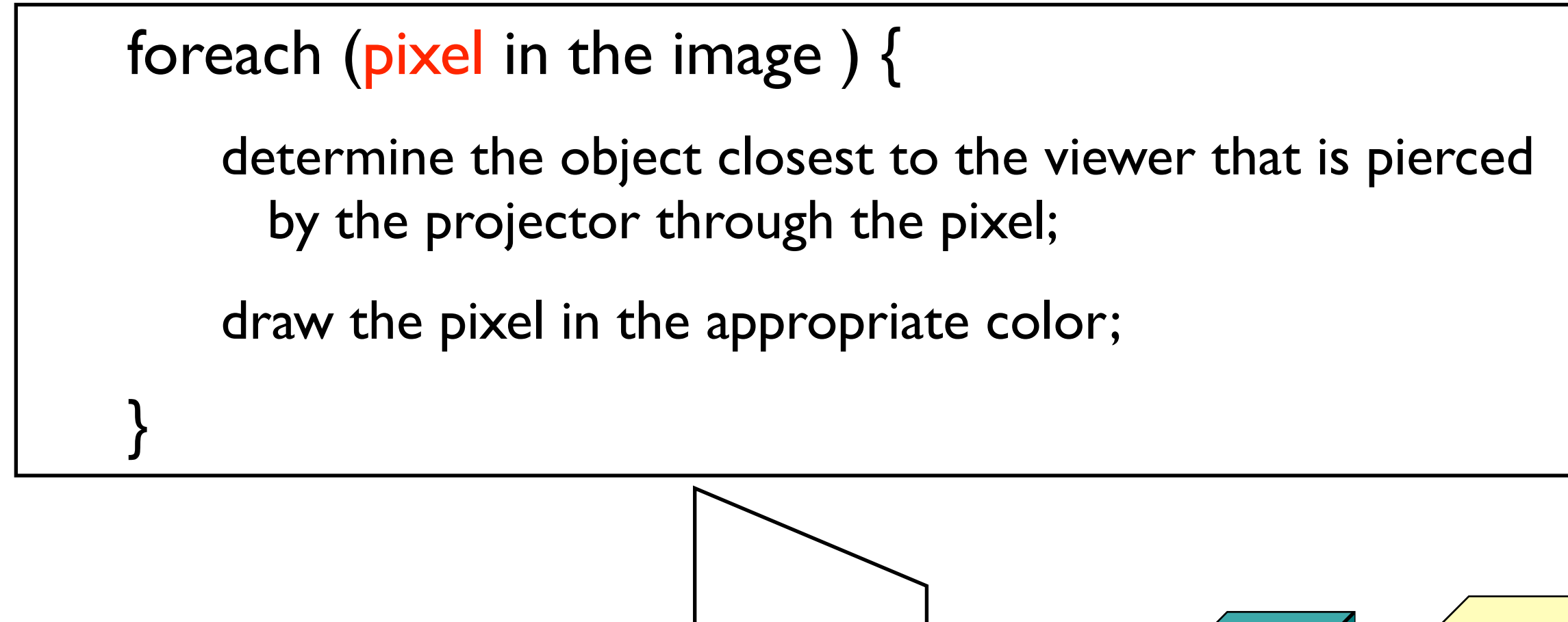

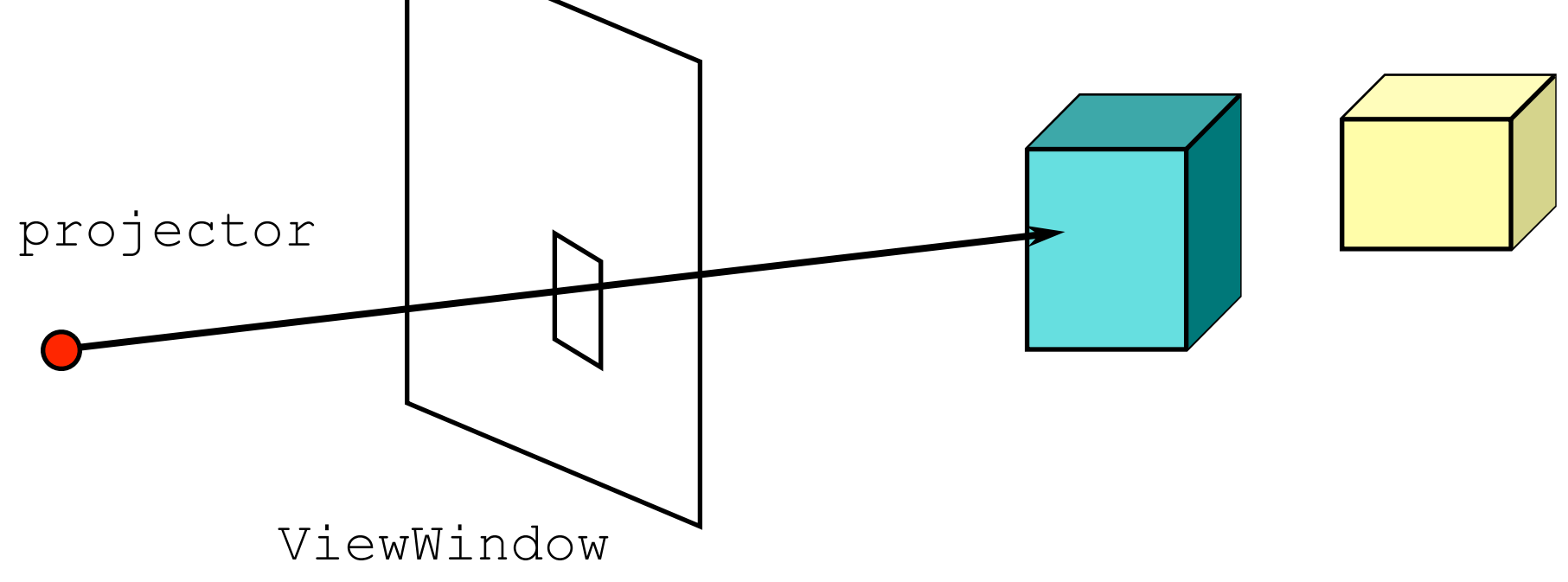

## Back-face Culling

- In a closed polygonal surface
	- i.e. the surface of a polyhedral volume or a solid polyhedron
	- The faces whose outward normals point away from the viewer are not visible
	- Such back-facing faces can be eliminated from further processing

### Elimination of back-faces is called back-face culling

Computer Graphics @ ZJU Hongxin Zhang, 2013

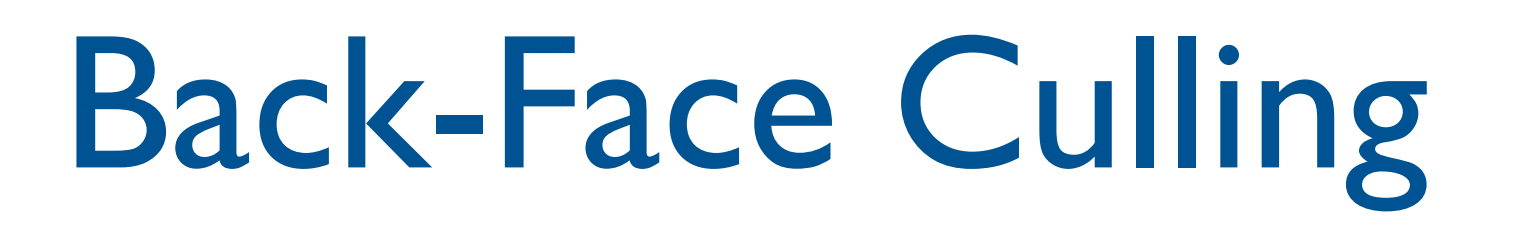

Back Face:

- Part of the object surface facing away from the eye.

 $\triangleleft$ 

- i.e. surface whose normal points away from the eye position.

### Back-Face Culling

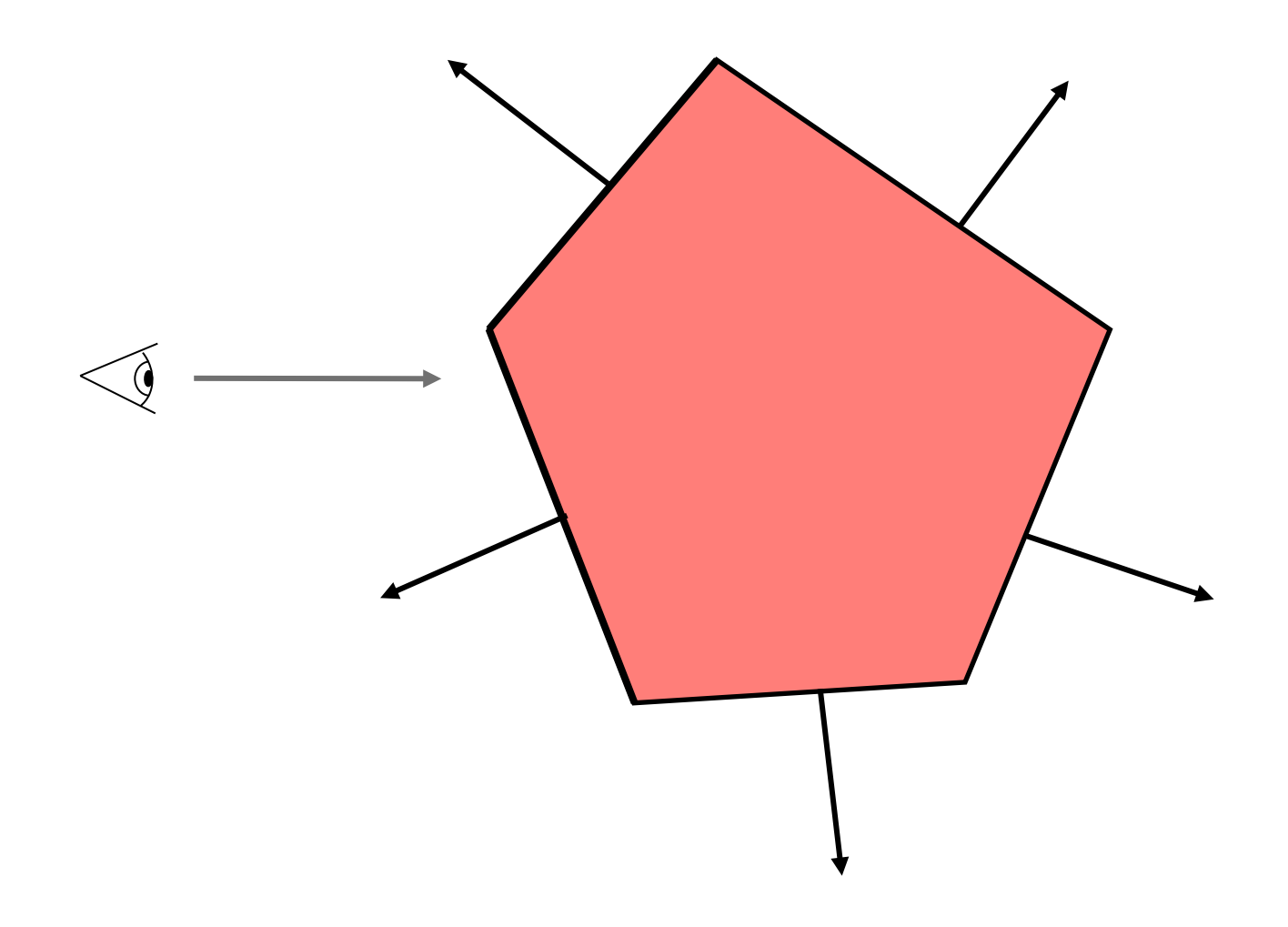

#### Algorithm:

- 1. Find angle between the eye-vector & normal to face.
- 2. If between 0 to 90°, discard the face.

Computer Graphics @ ZJU **Hongxin Zhang, 2013** 

## Back-face Culling

#### • **Determination of back-faces**

A polygonal face with outward surface normal  $N_f$  is a backface if  $N_f \circ D_p > 0$ 

where  $D_p$  is the direction of projection

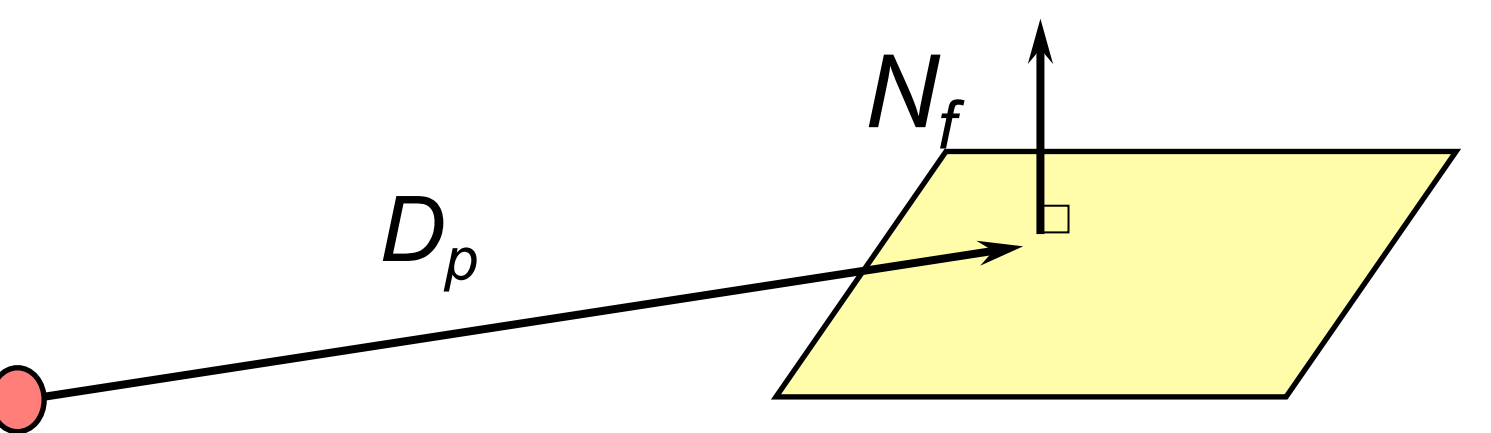

What happens when the projectors are along Z axis, i.e., (0,0,1) is the view direction.

Let  $N_f = (n_x, n_y, n_z)$ , the dot product now equals  $n_z$ . If this is +ve, then this is a back-face!

### Back-Face Culling

#### Back-face culling does not solve all visibility problems

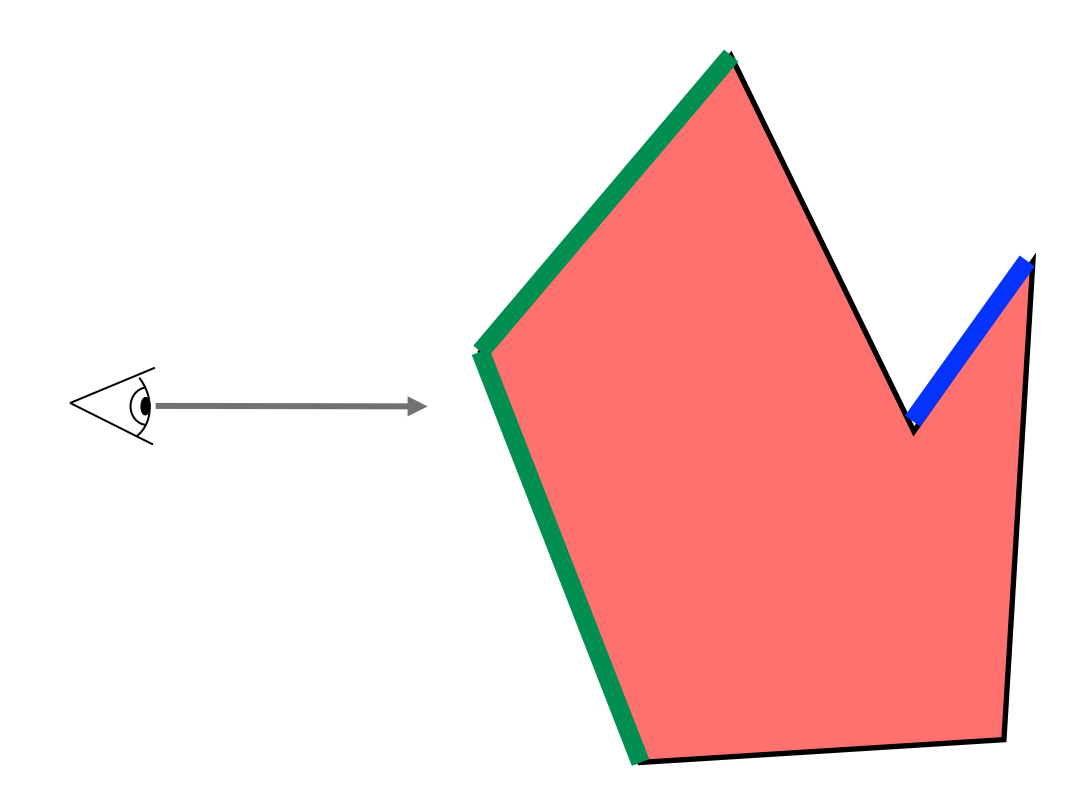

Computer Graphics @ ZJU Hongxin Zhang, 2013

13

### Back-Face Culling

Back-face culling does not solve all visibility problems

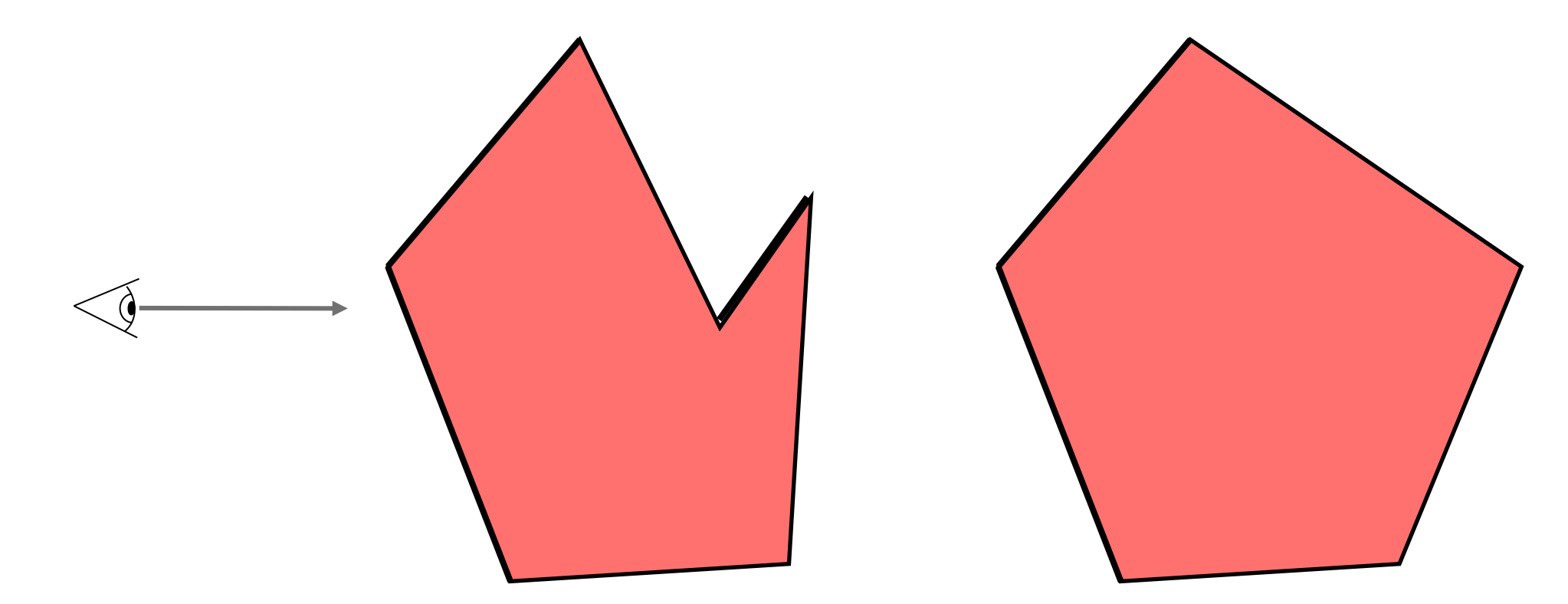

Computer Graphics @ ZJU Hongxin Zhang, 2013

14

### If the scene consists of a **single convex closed** polygonal surface then back-face culling is equivalent to HLHSR

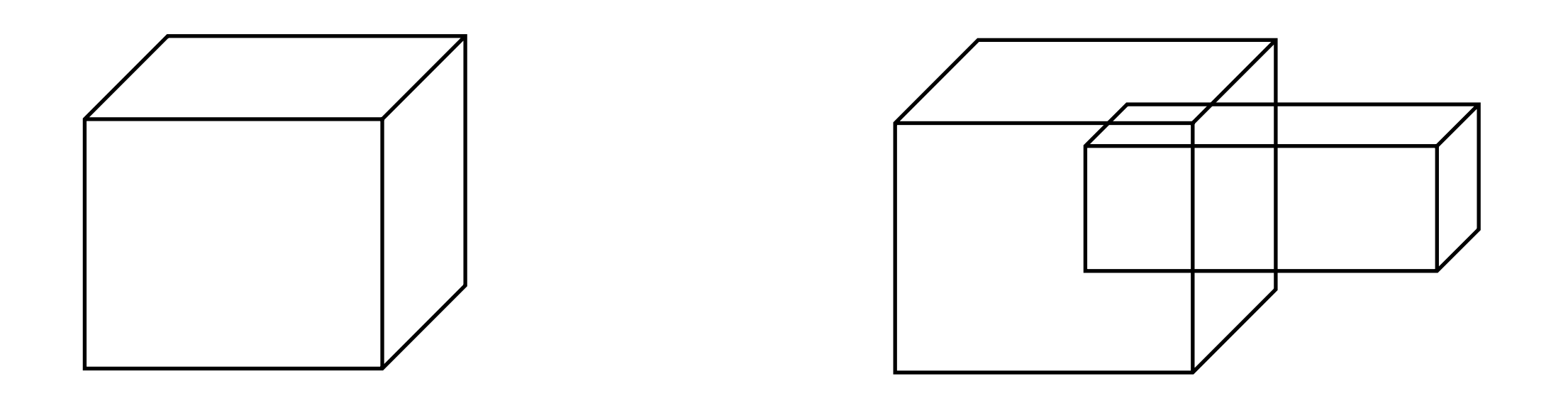

Computer Graphics @ ZJU **Hongxin Zhang, 2013** 

### Hidden Surface Removal

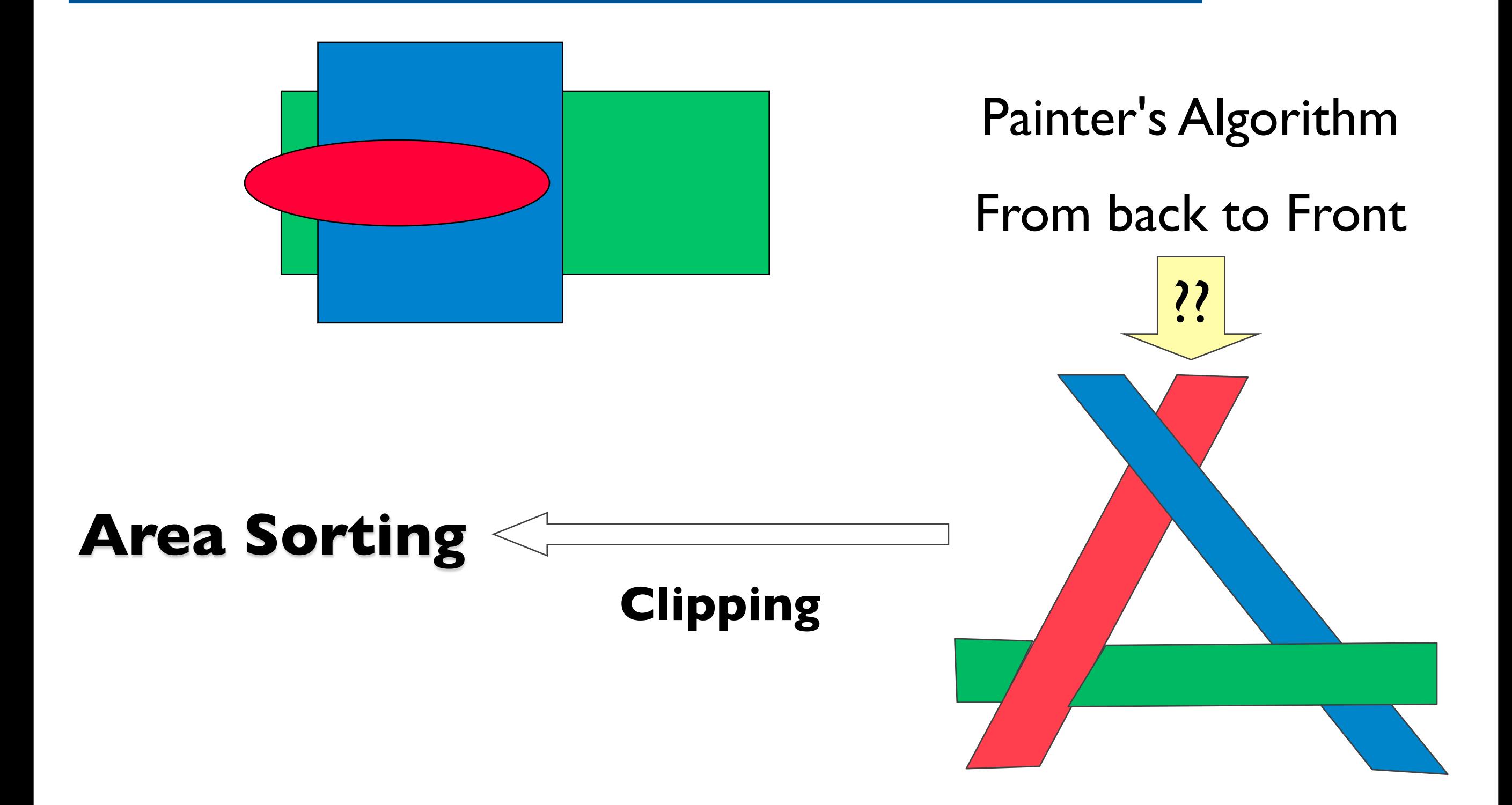

Computer Graphics @ ZJU **Hongxin Zhang, 2013** 

## Z-Buffer Algorithm

- Image precision algorithm
	- Apart from a frame buffer F in which color values are stored,
	- it also needs a z-buffer, of the same size as the frame buffer, to store depth (z) values

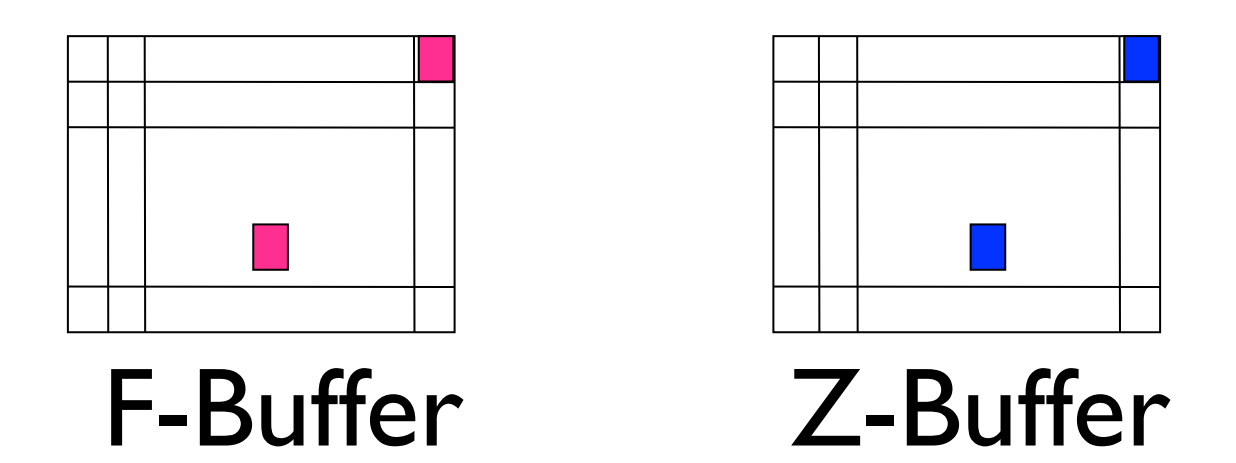

#### A.K.A. depth-buffer method

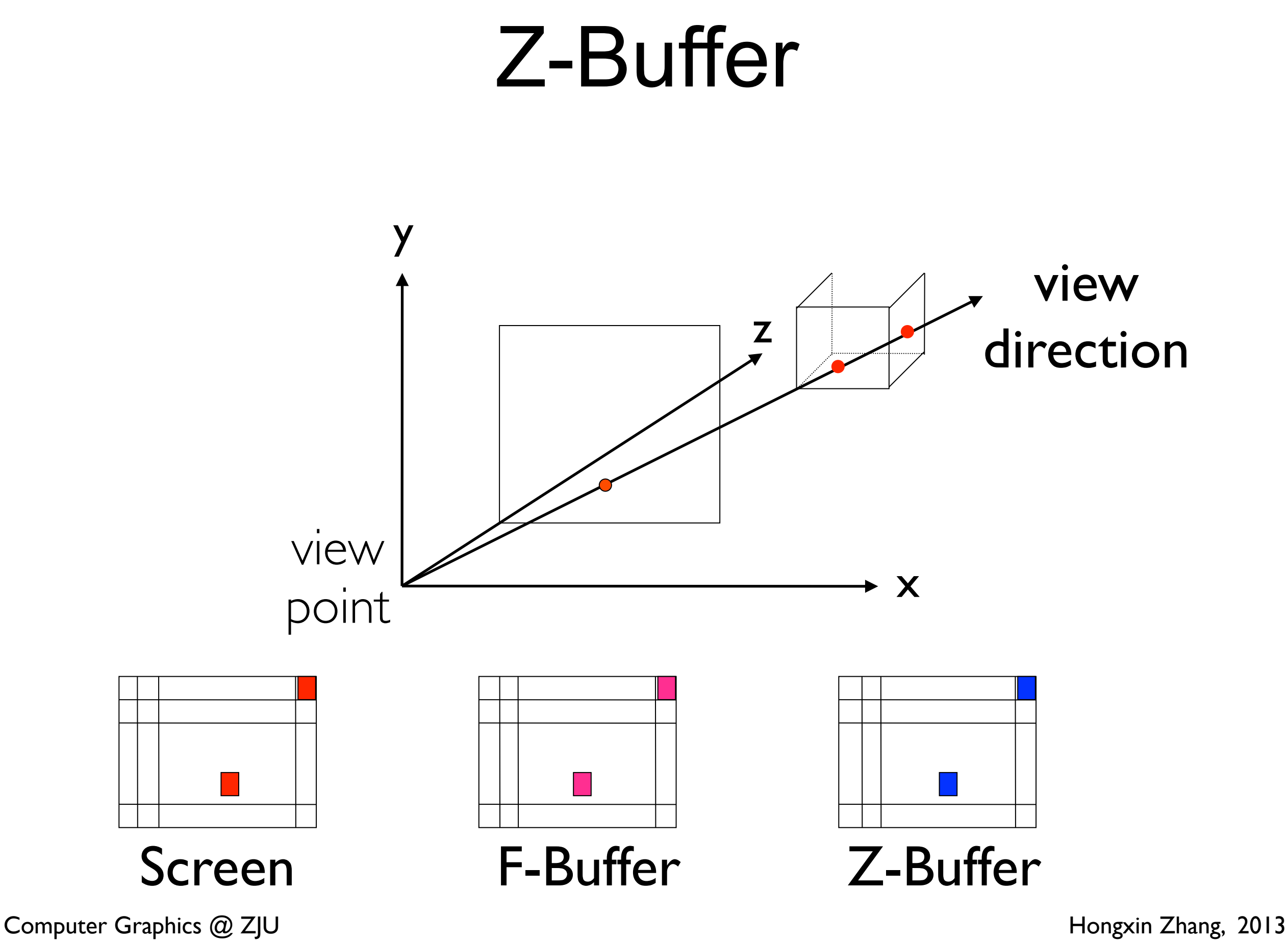

## Polygon Scan Conversion

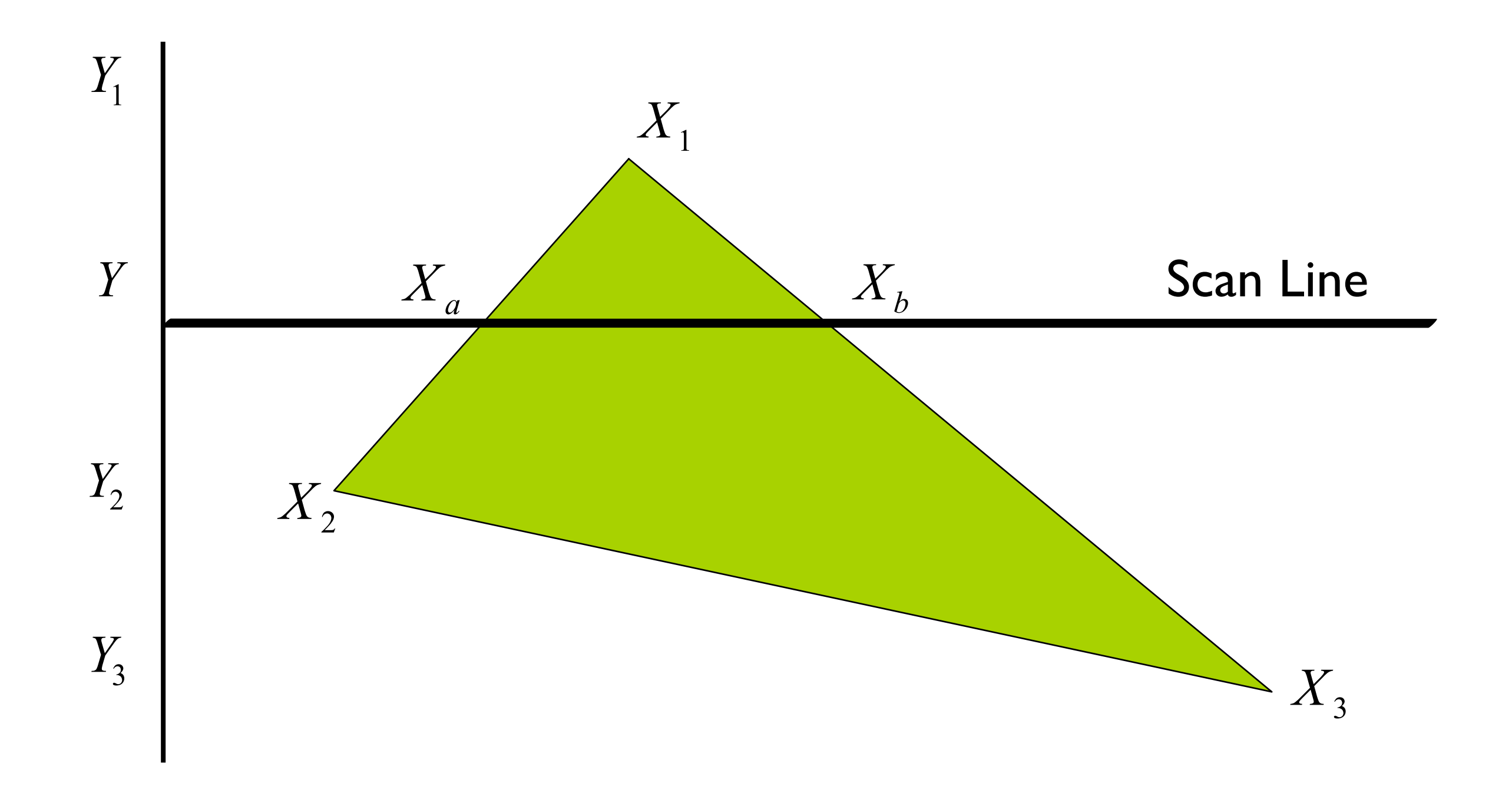

Computer Graphics @ ZJU Hongxin Zhang, 2013

### Z-Buffer Pseudo-code

- for ( j=0; j<SCREEN\_HEIGHT; j++ )
	- for  $(i=0; i<$ SCREEN\_WIDTH;  $i++$  )  $\{$ 
		- WriteToFrameBuffer(i, j, BackgroundColor);
		- WriteToZBuffer(i, j, MAX);
	- }
- for (each polygon)

- }

- for ( each pixel in polygon's projection )  $\{$ 
	- $z =$  polygon's z value at  $(i, j)$ ;
	- if  $(z <$  ReadFromZBuffer $(i, j)$ ) {
		- WriteToFrameBuffer(i, j, polygon's color at (i, j));
		- WriteToZBuffer(i, j, z);
- }

Computer Graphics @ ZJU **Hongxin Zhang, 2013** 

### **Z-buffer**:

![](_page_22_Figure_1.jpeg)

![](_page_23_Figure_0.jpeg)

![](_page_24_Figure_0.jpeg)

![](_page_25_Figure_0.jpeg)

### Perspective Transformation...

• We need to apply a perspective transformation to the view volume and transform it into a rectangular parallel-piped one

• This makes the final 3D view volume of a perspective view the same as that of a parallel view, just before projection

Computer Graphics @ ZJU Hongxin Zhang, 2013

### Perspective Transformation

![](_page_27_Figure_1.jpeg)

• A perspective transformation preserves relative depth, straight lines and planes

### Perspective Transformation

![](_page_28_Figure_1.jpeg)

Computer Graphics @ ZJU Hongxin Zhang, 2013

### A-buffer

- Accumulation buffer
	- used in Lucasfilm REYES
	- not only store depth but also other data
	- support transparent surfaces

### Depth-sorting

- space-image space hybrid method
	- space or image space:
		- sort surface by depth

![](_page_30_Picture_4.jpeg)

- image space:
	- do scan conversion from deepest surfaces

Computer Graphics @ ZJU **Hongxin Zhang, 2013** 

## Binary Space Partitioning Trees

#### **BSP** Tree

- Very efficient for a static group of 3D polygons as seen from an arbitrary viewpoint
- Correct order for Painter's algorithm is determined by a suitable traversal of the binary tree of polygons

![](_page_32_Figure_1.jpeg)

Computer Graphics @ ZJU **Hongxin Zhang**, 2013

![](_page_33_Figure_1.jpeg)

Computer Graphics @ ZJU **Hongxin Zhang**, 2013

#### **Draw BSP Tree**

tree.left **function** *draw*(bsptree *tree*, point *eye*) if *tree*.*empty* then return if  $f_{\text{tree root}}(eye) < 0$  draw (*tree.right*) rasterize(*tree.root*) draw(*tree.left*) else draw (*tree.left*) rasterize(*tree.root*) draw(*tree.right*)

tree.root tree.right

Computer Graphics @ ZJU Hongxin Zhang, 2013

![](_page_35_Picture_0.jpeg)

![](_page_35_Figure_1.jpeg)

- Code works for any view
- Tree can be pre-computed
- Requires evaluation of

 $f_{plane\; of\; the\; triangle}$ (eye)

![](_page_36_Figure_5.jpeg)

### BSP Tree Construction

- The binary tree is constructed using the following principle:
	- For each polygon, we can divide the set of other polygons into two groups
	- One group contains those lying in front of the plane of the given polygon
	- The other group contains those in the back
	- The polygons intersecting the plane of the given polygon are split by that plane

![](_page_37_Figure_6.jpeg)

![](_page_38_Picture_0.jpeg)

• Split Triangle:

How to?

![](_page_38_Picture_3.jpeg)

## Summary: BSP Trees

Pros:

Simple, elegant scheme

Only writes to frame-buffer (i.e., painters algorithm)

Thus very popular for video games (but getting less so)

• Cons:

Computationally intense preprocess stage restricts algorithm to static scenes

Worst-case time to construct tree: O(*n*3)

Splitting increases polygon count

Again, O(*n*3) worst case

### **Computational expensive of clipping**

![](_page_40_Picture_1.jpeg)

**Z-buffer Scan-line Warnock**: **A divide and conquer algorithm** 

Computer Graphics @ ZJU Hongxin Zhang, 2013

### Warnock's Area Subdivision (Image Precision)

- Start with whole image
- If one of the easy cases is satisfied, draw what's in front
	- front polygon covers the whole window or
	- there is at most one polygon in the window.
- Otherwise, subdivide region into 4 windows and recurse
- If region is single pixel, choose surface with smallest depth
- Advantages:
	- No over-rendering
	- Anti-aliases well just recurse deeper to get sub-pixel information
- Disadvantage:
	- Tests are quite complex and slow

## Warnock's Algorithm

![](_page_42_Figure_1.jpeg)

• Regions labeled with case used to classify them:

One polygon in front

Empty

- One polygon inside, surrounding or intersecting
- Small regions not labeled

![](_page_43_Picture_0.jpeg)

### [http://en.wikipedia.org/wiki/View\\_frustum\\_culling](http://en.wikipedia.org/wiki/View_frustum_culling)

## ray casting

![](_page_44_Figure_1.jpeg)

 $\mathcal{F}(\mathcal{F})=\mathcal{F}(\mathcal{F})$  and the color of each pixel on the view plane  $\mathcal{F}(\mathcal{F})$ 

depends on the radiance emanating from

### Ray Casting

- For each sample …
	- . Construct ray from eye position through view plane
	- Find first surface intersected by ray through pixel
	- Compute color sample based on surface radiance

![](_page_45_Figure_5.jpeg)

# Thank You